$CG<sub>5</sub>$ 

13 ISBN 9787805019185

页数:224

版权说明:本站所提供下载的PDF图书仅提供预览和简介以及在线试读,请支持正版图书。

www.tushu000.com

## CG

CLIP STUDIO PAINT PRO openCanvas

 $PSD$ 

 $\mathbb{C}\mathbb{G}$ 

## ${\rm CG}$  which is a construction of the construction of  ${\rm CG}$

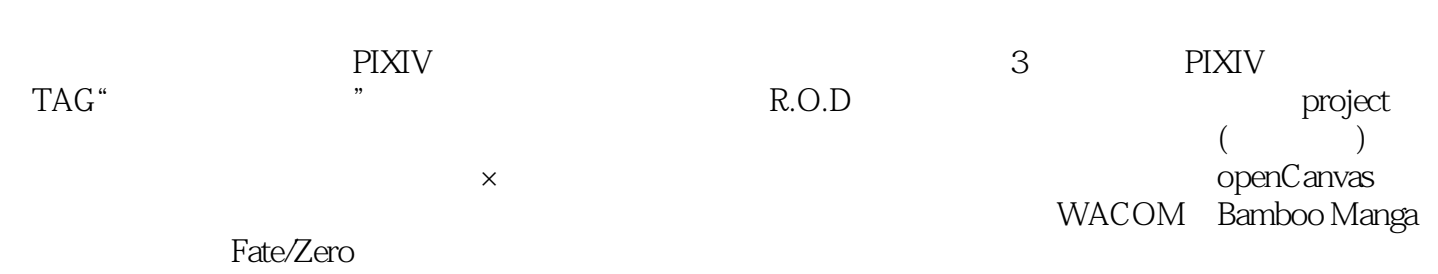

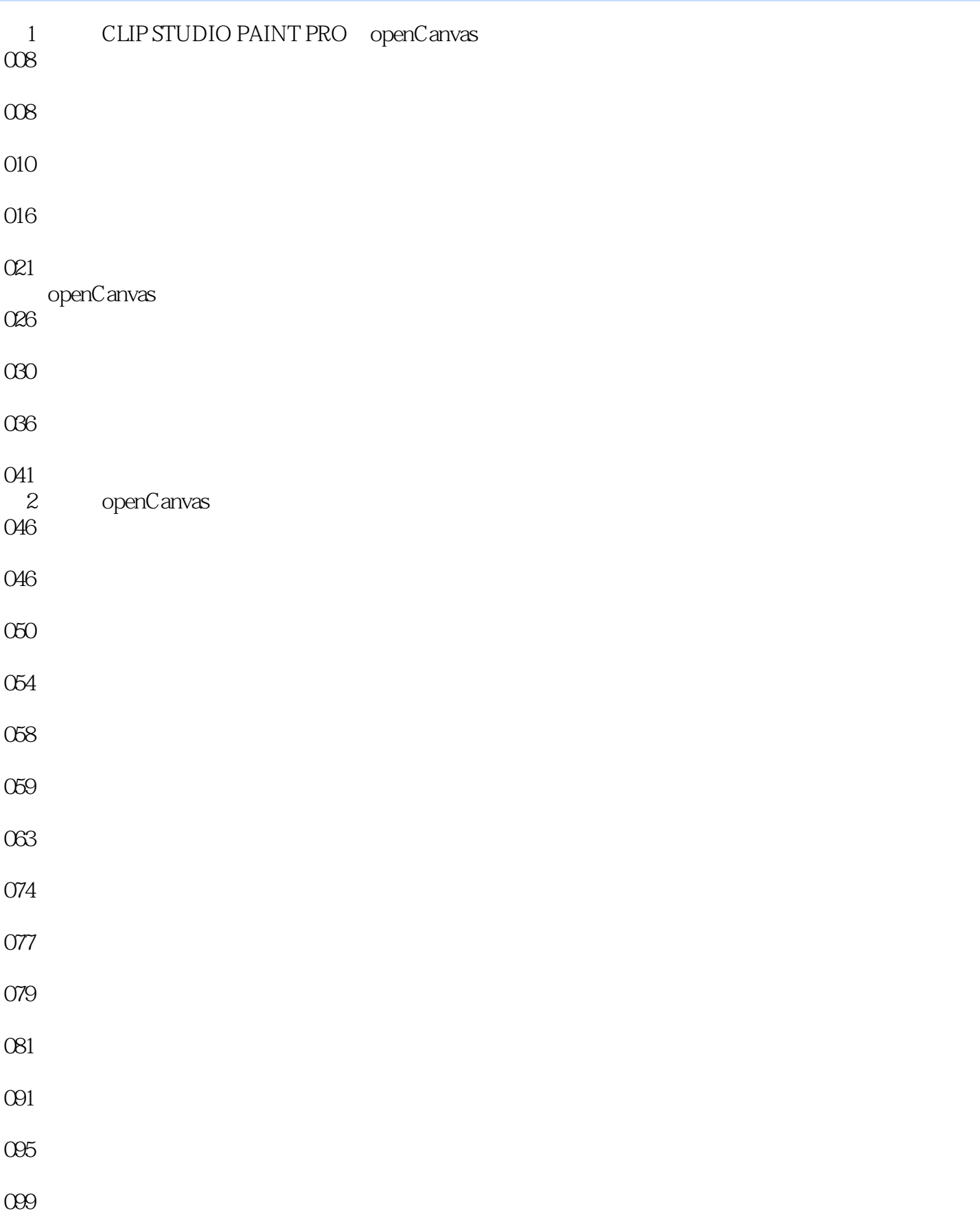

## ${\rm CG}$  which is a construction of the construction of  ${\rm CG}$

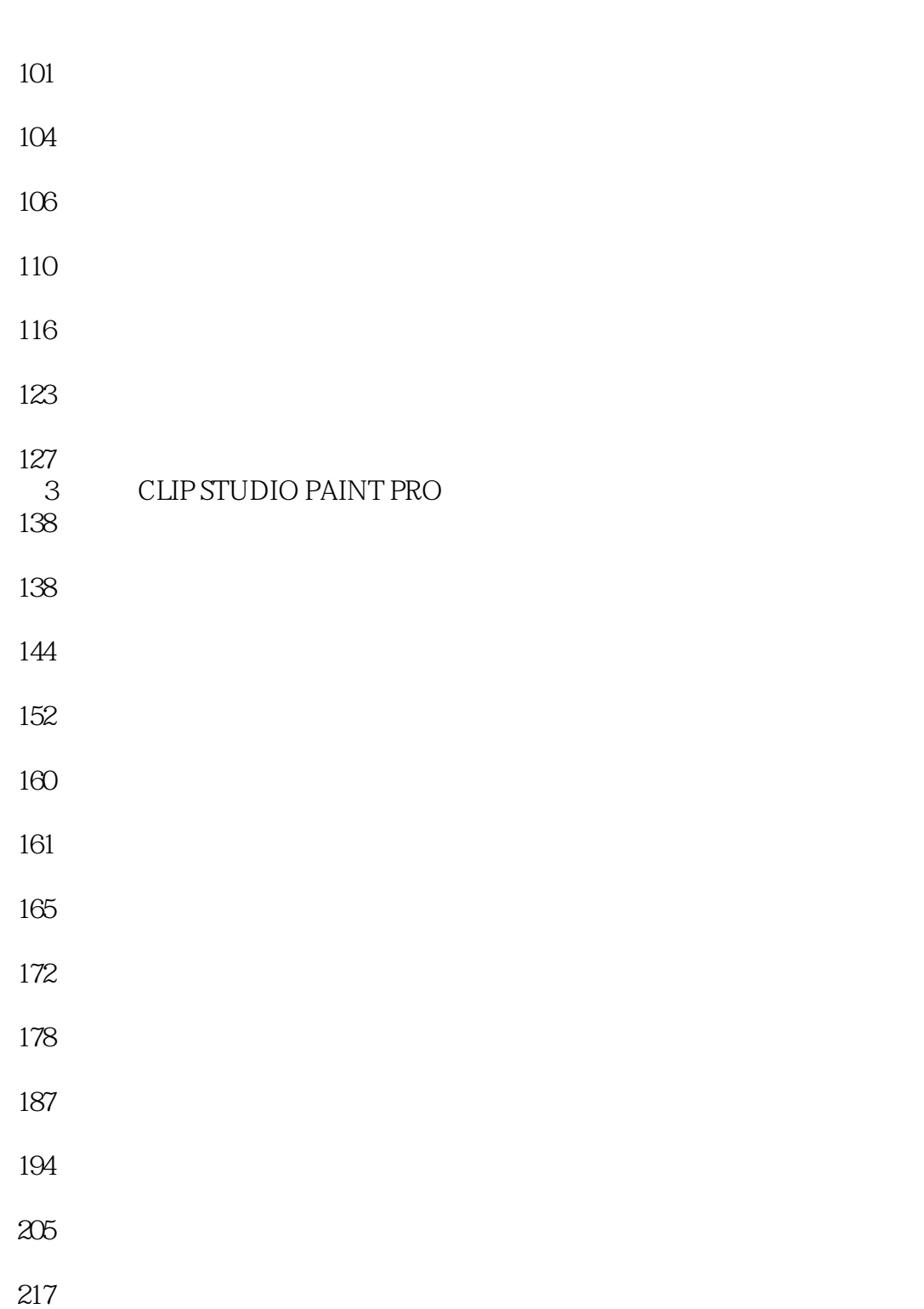

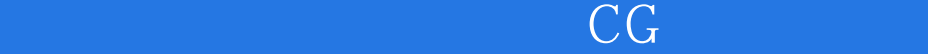

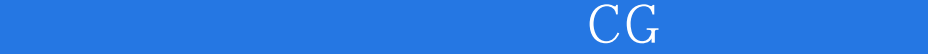

本站所提供下载的PDF图书仅提供预览和简介,请支持正版图书。

:www.tushu000.com